DIVISION OF APPLIED SCIENCE AND MANAGEMENT School of Business and Leadership Winter, 2018

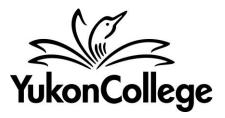

# **COURSE OUTLINE**

# BUS 203

# COMPUTER APPLICATIONS IN ACCOUNTING

45 HOURS 3 CREDITS

PREPARED BY: Philip Mullin, Instructor

DATE: December, 2017

APPROVED BY: Margaret Dumkee, Dean

APPROVED BY ACADEMIC COUNCIL

DATE: December, 2017

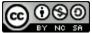

This work is licensed under a <u>Creative Commons Attribution-NonCommercial-ShareAlike 4.0</u> International License

#### COMPUTER APPLICATIONS IN ACCOUNTING

| INSTRUCTO  | R: Philip   | Mullin          | OFFICE HOL | JRS:      | T/Th 12-3pm              |
|------------|-------------|-----------------|------------|-----------|--------------------------|
| OFFICE LOC | ATION:      | A2431           | CLASSROOM  | :         | A2702                    |
| E-MAIL:    | pmullin@yuk | oncollege.yk.ca | TIME:      | M<br>T/TH | 1:00-2:30<br>10:30-12:00 |
| TELEPHONE  | : (867)     | 668-8758        | DATES: Mon | , Tues    | , Thurs                  |

#### COURSE DESCRIPTION

Through hands-on experience with Sage 50 and Sage 300 ERP, students will develop a working knowledge of computerized accounting, using the most common modules from both pieces of software.

#### PREREQUISITES

ACCT 101 and ACCT 102

### **RELATED COURSE REQUIREMENTS**

The nature of the software used does not allow for installation onto a PC. All coursework needs to be competed in a Yukon College computer lab.

#### EQUIVALENCY OR TRANSFERABILITY

| TRU    | ACCT 2280 (3) |
|--------|---------------|
| TRU OL | ACCT 2281 (3) |

# LEARNING OUTCOMES

Upon successful completion of the course, students will be able to:

- 1. Discuss accounting software using common terminologies
- 2. Prepare a simple set of books using computerized accounting software
- 3. Use the software to provide business information

# COURSE FORMAT:

Course content will be introduced in a practical way, with the instructor leading students through the chapters. Students will then demonstrate their ability to use the software through chapter assignments.

During class, course content will be presented through lectures, sample problems, class discussions, following sample companies and other appropriate methods. The student is expected to come to class having read the chapters assigned and with a flash drive. Lesson contents will be revised and assignments will be prepared in class as time permits. Students will participate in class discussions.

# ASSESSMENTS

#### Attendance & Participation

Regular student attendance and participation are essential. Because the material covered in class is cumulative, missing classes will put students at a disadvantage. Classes will be conducted on the assumption that the assigned material *has been read and studied*. Major concepts will be discussed, and time will be spent on hands-on application.

If you must miss class(es), please let the instructor know (in advance, if possible), by sending an email directly to the instructor. Upon returning to class after any absence, you are responsible for checking with the instructor for work or handouts missed during your absence(s).

#### Assignments

All assignments must be in *on the date listed in the syllabus* - if due dates changes, the instructor will notify you in class.

Assignments must be submitted in a file folder. Please make sure your name is on the folder. Every effort will be made to return the assignments before the next assignment is due.

#### Tests

There are no tests in BUS 203, but there will be a 2-part project completed at the end of the Sage 50 portion of the course. Details about the project will be provided on the BUS 203 course page.

### **EVALUATION**

| Sage 50<br>Chapter assignments<br>Final project        | 70%<br><u>30%</u> | 50%                |
|--------------------------------------------------------|-------------------|--------------------|
| Sage 300 ERP<br>Chapter completion<br>Review Questions | 70%<br><u>30%</u> | E0%                |
| Total                                                  |                   | <u>50%</u><br>100% |

# REQUIRED TEXTBOOKS AND MATERIALS

#### Sage 50

Walton, E. (2014) Simply Accounting for Beginners Version 2014. Simcoe, ON.

4GB or larger USB drive

#### Sage 300 ERP

Heaney, C. (2016) Using Sage 300 ERP 2014. Toronto, ON: Pearson Education. ISBN 978-0-13-406397-3

File folders, binder for printouts

# ACADEMIC AND STUDENT CONDUCT

Information on academic standing and student rights and responsibilities can be found in the Academic Regulations: http://www.yukoncollege.yk.ca//downloads/Yukon\_College\_2016-17\_Academic\_Calendar\_and\_Regulations.pdf

# PLAGIARISM

Plagiarism is a serious academic offence. Plagiarism occurs when students present the words of someone else as their own. Plagiarism can be the deliberate use of a whole piece of another person's writing, but more frequently it occurs when students fail to acknowledge and document sources from which they have taken material. Whenever the words, research or ideas of others are directly quoted or paraphrased, they must be documented according to an accepted manuscript style (e.g., APA, CSE, MLA, etc.). Resubmitting a paper which has previously received credit is also considered plagiarism. Students who plagiarize material for assignments will receive a mark of zero (F) on the assignment and may fail the course. Plagiarism may also result in dismissal from a program of study or the College.

### YUKON FIRST NATIONS CORE COMPETENCY

Yukon College recognizes that a greater understanding and awareness of Yukon First Nations history, culture and journey towards self-determination will help to build positive relationships among all Yukon citizens. As a result, to graduate from ANY Yukon College program, you will be required to achieve core competency in knowledge of Yukon First Nations. For details, please see www.yukoncollege.yk.ca/yfnccr.

### ACADEMIC ACCOMMODATION

Reasonable accommodations are available for students requiring an academic accommodation to fully participate in this class. These accommodations are available for students with a documented disability, chronic condition or any other grounds specified in section 8.0 of the Yukon College Academic Regulations (available on the Yukon College website). It is the student's responsibility to seek these accommodations. If a student requires an academic accommodation, he/she should contact the Learning Assistance Centre (LAC) at (867) 668-8785 or lassist@yukoncollege.yk.ca.

# **Proposed Syllabus – Winter 2018**

# <u>Sage 50</u>

| Date                        | Text Chapters                                    | Topics                                                                                                  | Practice<br>Assignments                                                | Graded Assignments                                                         |
|-----------------------------|--------------------------------------------------|----------------------------------------------------------------------------------------------------|------------------------------------------------------------------------|----------------------------------------------------------------------------|
| Week One<br>Jan 3 – 5       | Course Outline<br>Chapter 1<br>Chapter 2         | Orientation<br>Getting Started<br>Introduction                                                          |                                                                        |                                                                            |
| Week Two<br>Jan 8 – 12      | Chapter 3<br>Chapter 4<br>Chapter 5              | Creating Data Files<br>General Ledger – Introduction & Set up<br>General Ledger – Modifications         | Ch 4 ~ Mini Putt<br>Ch 5 ~ Mini Putt                                   | Ch 4 ~ Fruit Loops<br>Ch 5 ~ Fruit Loops                                   |
| Week Three<br>Jan 15 – 19   | Chapter 6<br>Chapter 7<br>Chapter 8<br>Chapter 9 | General Journal and Shortcuts<br>Session Dates<br>Sales Taxes<br>Accounts Receivable – Setup            | Ch 6 ~ Mini Putt<br>No print outs<br>No print outs<br>Ch 9 ~ Mini Putt | Ch 6 ~ Fruit Loops<br>No print outs<br>No print outs<br>Ch 9 ~ Fruit Loops |
| Week Four<br>Jan 22 – 26    | Chapter 10<br>Chapter 11<br>Chapter 12           | Accounts Receivable – Routine Entries<br>Accounts Payable – Setup<br>Accounts Payable – Routine Entries | Ch 10 ~ Mini Putt<br>Ch 11 ~ Mini Putt<br>Ch 12 ~ Mini Putt            | Ch 10 ~ Fruit Loops<br>Ch 11 ~ Fruit Loops<br>Ch 12 ~ Fruit Loops          |
| Week Five<br>Jan 29 – Feb 2 | Chapter 13<br>Chapter 14<br>Chapter 15           | Reports<br>Payroll ~ Setup<br>Payroll – Routine Entries                                                 | Ch 13 ~ Mini Putt<br>No print outs<br>Ch 15 ~ Mini Putt                | Ch 13 ~ Fruit Loops<br>No print outs<br>Ch 15 ~ Fruit Loops                |
| Week Six<br>Feb 5 – 9       | Chapter 16<br>Chapter 18<br>Chapter 19           | Payroll – Additional Features<br>Bank Reconciliation - Setup<br>Bank Reconciliations                    | Ch 16 ~ Mini Putt<br>Ch 18 ~ Mini Putt<br>Ch 19 ~ Mini Putt            | Ch 16 ~ Fruit Loops<br>Ch 18 ~ Fruit Loops<br>Ch 19 ~ Fruit Loops          |
| Week Seven<br>Feb 12 – 16   | Major Project                                    | Submit Part 1 by Thursday at 4pm                                                                        |                                                                        | Major Project Part 1 & 2                                                   |

# Sage 300 ERP

| Date                       | Text Chapters                             | Notes                                                                                     |
|----------------------------|-------------------------------------------|-------------------------------------------------------------------------------------------|
| Week One<br>Feb 26 – Mar 2 | Orientation/Company creation<br>Lessons 1 |                                                                                           |
| Week Two<br>Mar 5 – 9      | Lessons 2 – 4                             |                                                                                           |
| Week Three<br>Mar 12 – 16  | Lessons 5 – 8                             | End of Part One (General Ledger) All students should be ready to start Part Two next week |
| Week Four<br>Mar 19 – 23   | Lessons 9 – 10                            |                                                                                           |
| Week Five<br>Mar 26 – 30   | Lessons 11 – 13                           |                                                                                           |
| Week Six<br>Apr 2 – 6      | Lessons 14, 16 - 17                       | Lesson 15 is end of Part Two; completed at end of course                                  |
| Week Seven<br>Apr 9 – 13   | Lessons 18 – 21                           |                                                                                           |
| Week Eight<br>Apr 16 – 20  | Lessons 15, 22                            | All work must be submitted by April 20 at 4pm.                                            |